## Learning PHP 7

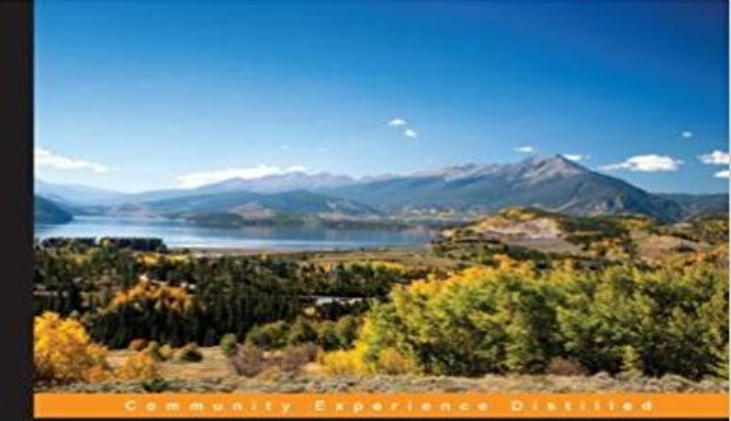

## **Learning PHP 7**

m the art of PHP programming through this example-rich<br>k filled to the brim with tutorials every PHP developer needs

**Antonio Lopez** 

[PACKT] Spen source\*

Key FeaturesSet up the PHP environment and get started with web programmingLeverage the potential of PHP for server-side programming, memory management, and object-oriented programming (OOP)This book is packed with real-life examples to help you implement the concepts as you learnBook DescriptionPHP is a great language for building web applications. It is essentially a server-side scripting language that is also used for general purpose programming. PHP 7 is the latest version with a host of new features, and it provides major backwards-compatibility breaks.This book begins with the fundamentals of PHP programming by covering the basic concepts such as variables, functions, class, and objects. You will set up PHP server on your machine and learn to read and write procedural PHP code. After getting an understanding of OOP as a paradigm, you will execute MySQL queries on your database. Moving on, you will find out how to use MVC to create applications from scratch and add tests. Then, you will build REST APIs and perform behavioral tests on your applications.By the end of the book, you will have the skills required to read and write files, debug, test, and work with MySQL.What you will learnSet up a server on your machine with PHPUse PHP syntax with the built-in server to create appsApply the OOP paradigm to PHP to write richer codeUse MySQL to manage data in your web applicationsCreate a web application from scratch using MVCAdd tests to your web application and write testable codeUse an existing PHP framework to build and manage your applicationsBuild REST APIs for your PHP applicationsTest the behavior of web applications with BehatAbout the AuthorAntonio Lopez is a software engineer with more than 7 years of experience. He has worked with PHP since university, which was 10 years ago,

building small personal projects. Later, Antonio started his journey around Europe, working in Barcelona, London, Dublin, and back in Barcelona. He has worked in a number of different areas, from web applications to REST APIs and internal tools. Antonio likes to spend his spare time on personal projects and start-ups and has a strong vocation in education and teaching.Table of ContentsSetting Up the EnvironmentWeb Applications with PHPUnderstanding PHP BasicsCreating Clean Code with OOPUsing DatabasesAdapting to MVCTesting Web ApplicationsUsing Existing PHP FrameworksBuilding REST APIsBehavioral Testing

Improve the performance of your PHP application to ensure the application users arent left waiting About This Book Make the optimum use of PHP coding to Leverage the simplicity and power of PHP 7 to develop feature-rich web applications.Buy Learning PHP 7 by Antonio Lopez (ISBN: 9781785880544) from Amazons Book Store. Everyday low prices and free delivery on eligible orders. Learn about PHP 7 - its new features, its performance upgrades, places to host it, how to develop with it locally, and more.Amazon??????Learning PHP

7??????????Amazon?????????????Antonio Lopez??????????????????????? - 3 min - Uploaded by OReilly - Video TrainingWant access to all of our PHP training videos? Visit our Learning Library, which features all Pick the tutorial as per your learning style: video tutorials or a book. Learn PHP online from the best PHP tutorials & courses recommended by the programming . PHP news and articles. 7. PHP allows for the design of X ().There are alot of sites where you can learn php for free, but here is a short list: 1. https:///learn/php 2. Learn PHP - Free Interactive PHPThere are Many Online PHP 7 Courses are there , i will Suggest you Best PHP 7 Courses . 1. PHP 7 for Beginners -Become a PHP MasterI am not a programmer, but I learned PHP as a hobby in order to support my entrepreneurial adventures. PHP is easy to learn and you will become productive inThis new book on PHP 7 introduces writing solid, secure, object-oriented code in the new PHP 7: you will create a complete three-tier application using a naturalThis new book on PHP 7 introduces writing solid, secure, object-oriented code in the new PHP 7: you will create a complete three-tier application using a naturalKey Features. Set up the PHP environment and get started with web programming Leverage the potential of PHP for server-side programming, memory